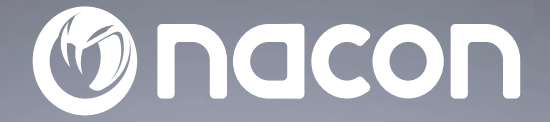

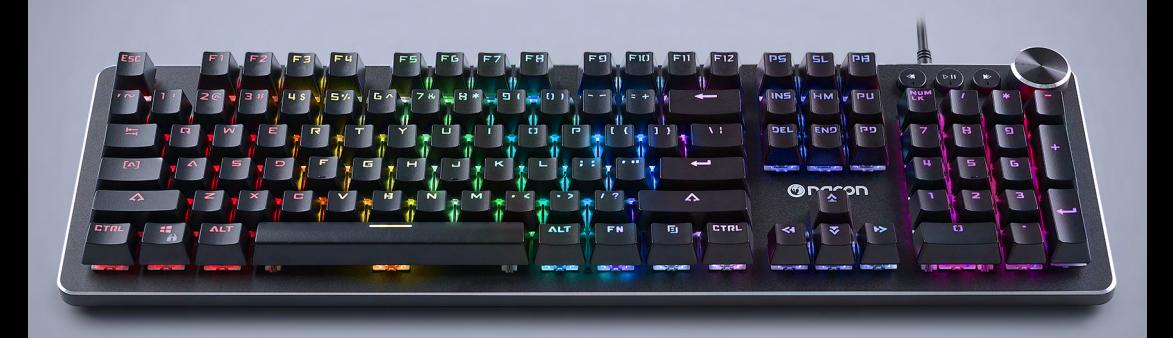

# $CL - 520$ **MECHANICAL KEYBOARD**

# CLAVIER MÉCANIQUE -

WINDOWS<sup>TM</sup> COMPATIBLE<sup>\*</sup>

NC5145 / PCCL-520

 $C \in \mathcal{P}$   $\mathbb{Q}$   $\mathbb{C}$  $\chi$ 

Nacon®, 396 - 466 Rue de la Voyette, CRT2 59273 Fretin, France<br>©2020 Nacon® 852 838 461 R.C.S. Lille Métropole - 59814 Lesquin Cedex.<br>All the trademarks belong to their respective owners / Toutes les marques citées apparti

## **Danke, dass Sie dieses NACON® Produkt gekauft haben.**

Dieses Produkt wurde entwickelt, um Ihre Spielerfahrung zu verbessern. Bitte bewahren Sie diese Bedienungsanleitung zum späteren Nachschlagen auf.

#### **I Garantie**

Für dieses Produkt der Marke NACON® werden von dem Hersteller 2 Jahre Garantie ab Kaufdatum gewährt. Tritt innerhalb der Garantiezeit ein Material- oder Verarbeitungsfehler auf, so wird das Produkt nach unserem eigenen Ermessen durch das gleiche Modell oder einen ähnlichen Artikel kostenlos ersetzt.

Bitte bewahren Sie Ihren Kaufbeleg für jeden Garantieanspruch oder jede Anfrage für die Dauer der Garantie an einem sicheren Ort auf. Ohne diesen Beleg können wir Ihre Anfrage nicht bearbeiten. Bitte bewahren Sie bei allen Fernkäufen (Versand- und Internetverkauf) die Originalverpackung auf.

Ausgeschlossen von der Garantie sind Schäden, die unbeabsichtigt, durch unsachgemäßen Gebrauch oder Abnutzung verursacht wurden. Ihre gesetzlichen Rechte bleiben davon unberührt.

Die Konformitätserklärung können Sie auf unserer Website einsehen:

www.nacongaming.com/de/my-nacon/support/

#### **I Produktmerkmale**

Plug'n'Play USB-Gerät kompatibel mit Windows 7/8/10 RGB-Hintergrundbeleuchtung (Rot, Grün, Blau) Spezielle Multimedia-Funktionstasten Lautstärkeregler Sperrung der Windowstaste Roter Schalter Outemu Abnehmbare Aufstellfüße 26 Anti-Ghosting-Tasten

#### **I Verpackungsinhalt**

1 Gaming-Tastatur CL-520 1 Kurzanleitung

#### **I Steuerelemente**

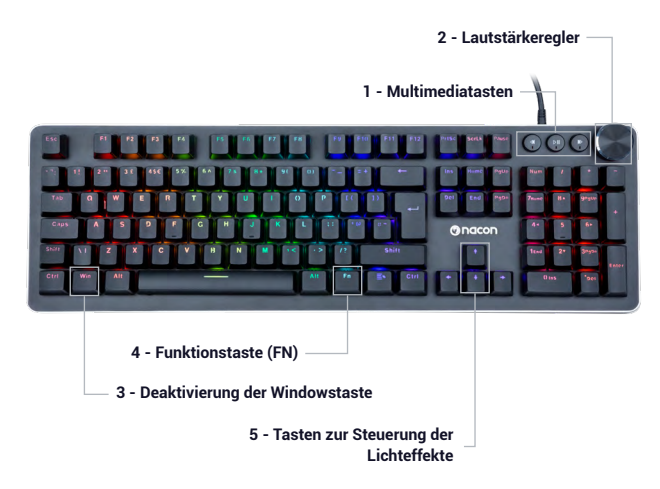

#### **I Erstes Anschließen an den PC**

Die Gaming-Tastatur NACON CL-520 ist ein Plug'n'Play-Gerät. Das heißt, dass der Treiber sich beim ersten Anschließen an den PC automatisch installiert. Dafür gehen Sie folgendermaßen vor:

• Schalten Sie Ihren Computer ein, lassen Sie ihn vollständig hochfahren, melden Sie sich an, um auf Ihren Windows-Desktop zuzugreifen.

• Suchen Sie an Ihrem PC nach einem freien USB-Anschluss, um das USB-Kabel Ihrer Tastatur NACON CL520 anzuschließen.

• Das neue Gerät wird von Windows erkannt und nach ein paar Sekunden wird der Installationsprozess des Gerätetreibers gestartet (dieser Vorgang wird durch ein kleines Symbol in der Task-Leiste angezeigt).

• Die Dauer der Installation ist von der Geschwindigkeit Ihres Computers abhängig. Nach Beendigung der Installation ändert sich das Symbol. Sie können jetzt Ihre Tastatur benutzen.

#### **I Deaktivierbare Windows-Taste (Winlock)**

Bei Drücken der Windowstaste (3) wird standardmäßig das Startmenü angezeigt. Wenn Sie Spielen und versehentlich diese Taste drücken, verlassen Sie ungewollt das Spiel. Um das zu vermeiden, können Sie durch Drücken der Tasten [Fn]+Windows (3) diese Funktion und somit die Windowstaste deaktivieren.

#### **I Steuerung der LED-Beleuchtung**

Durch gleichzeitiges Drücken der Tasten [Fn] + Pfeil aufwärts oder abwärts können Sie die Lichtintensität des Beleuchtungseffekts ändern.

Um die Lichtintensität zu steuern, können Sie auch das Scrollrad verwenden.

-Durch langes Drücken des Scrollrads (3 Sekunden) gelangen Sie in den Modus zur Steuerung des Display-Backlights.

-durch Drehen des Scrollrads kann die Lichtintensität der Beleuchtung erhöht oder verringert werden.

-durch kurzes Drücken des Scrollrads können die Lichteffekte der Tastatur verändert werden.

-Durch langes Drücken des Scrollrads (3 Sekunden) kehren Sie in den Modus zur Lautstärkeregelung zurück.

Die Konfiguration der Lichteffekte ist über die Software zugänglich (erhältlich auf der Website: www.nacongaming.com).

#### **I Lautstärkeregelung**

Mit dem Lautstärkeregler kann die Lautstärke des Computers erhöht oder verringert werden. Durch kurzes Drücken des Scrollrads kann der Ton stummgeschaltet werden.

#### **I Erstellen von Makros**

Mit der Software (erhältlich auf der Website: www.nacongaming.com) können Sie nach Belieben Ihre Profile und Makros über das Makro-Menü erstellen.

#### **I Liste der Tastenkombinationen mit der Taste [Fn]**

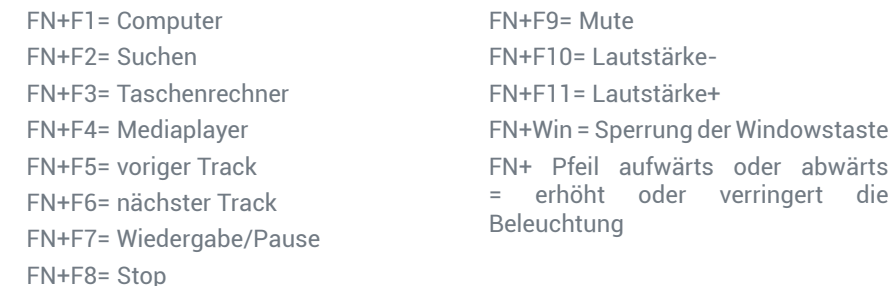

### **Recycling**

Dieses Produkt nicht in der Haushaltsmülltonne entsorgen. Bringen Sie Ihr elektrisches Altgerät zu einer geeigneten Sammelstelle. Recycling ist wichtig und trägt zum Schutz der Umwelt und zur Verringerung von Abfällen bei. Nur EU und Türkei.

#### **I Wichtige Vorsichtsmaßnahmen**

1/ Dieses Gerät ist ausschließlich für den Gebrauch in Innenräumen bestimmt. Vor direkter Sonneneinstrahlung und Unwettern schützen.

2/ Das Gerät vor Spritzern, Regen, Wassertropfen und Feuchtigkeit schützen. Nicht in Flüssigkeiten eintauchen.

3/ Das Gerät vor Staub, hoher Luftfeuchtigkeit, extremen Temperaturen und mechanischen Stößen schützen.

4/ Das Gerät nicht benutzen und öffnen, wenn es beschädigt ist. Versuchen Sie nicht, das Gerät selbst zu reparieren.

5/ Das Gerät von außen nur mit einem weichen, sauberen und feuchten Tuch reinigen. Reinigungsmittel können die Oberflächen beschädigen und in das Produkt eindringen.

6/ Das Produkt beim Transport niemals an dem Kabel ziehen oder halten.

7/ Das Gerät ist nicht für die Nutzung durch Personen (einschließlich Kindern) mit eingeschränkten physischen, sensorischen oder geistigen Fähigkeiten oder ohne ausreichende Kenntnisse oder Erfahrung bestimmt (es sei denn, sie wurden von einer für sie verantwortlichen Person bezüglich der sicheren Nutzung dieses Geräts unterwiesen).

Lassen Sie das Gerät nicht unbeaufsichtigt, bewahren Sie dieses Produkt außerhalb der Reichweite von Kindern auf. Nicht geeignet für Kinder unter 7 Jahren, das Kabel kann sich um den Hals wickeln.

8/ Die maximale Betriebstemperatur darf 35 ° C nicht überschreiten.

#### **I Ergonomie**

Das Halten der Hand in einer Position über längere Zeiträume kann zu Schmerzen führen. Falls diese wiederholt auftreten, wenden Sie sich bitte an einen Arzt.

Zur Vorbeugung empfehlen wir Ihnen, stündlich eine 15-minütige Pause einzulegen.

#### **I Technische Daten**

Abmessungen: 449x138x19mm Kabellänge: ca. 180 cm Stromverbrauch:  $5 V = 300mA$ : Gleichstromversorgung

#### **I Technischer Support**

Für Auskünfte steht Ihnen eine Service-Hotline zur Verfügung. Tragen Sie vor dem Anruf möglichst die vollständigen Informationen zu dem aufgetretenen Problem und dem Gerät zusammen und halten Sie diese bereit. **Email :** support.de@nacongaming.com **Website :** www.nacongaming.com/de **Tel. :** 02271-9047997 Montag bis Freitag (Feiertage ausgenommen): Von 9 bis 18 Uhr **Adresse:** Bigben Interactive GmbH, Walter-Gropius-Straße 28, 50126 Bergheim

#### **I Rechtliche Hinweise**

Windows™ 7/8/10 sind eingetragene Marken der Microsoft Corporation.

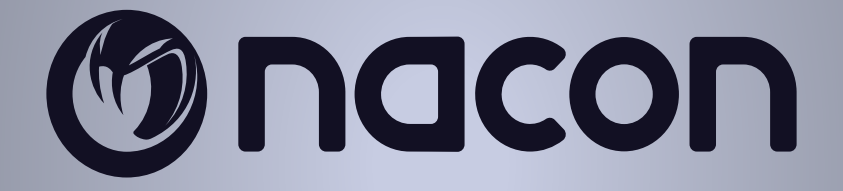

# WWW.NACONGAMING.COM

nacongamingde @NaconGER NacongamingDE Nacon Deutschland